# Cheatography

# comandos linux Cheat Sheet by [franco](http://www.cheatography.com/franco/) via [cheatography.com/177734/cs/37104/](http://www.cheatography.com/franco/cheat-sheets/comandos-linux)

# instalación

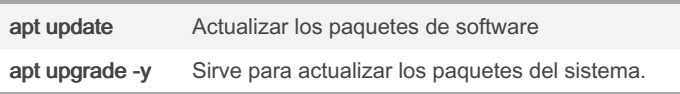

Para ejecutar los comandos se necesita privilegios de superusuario. Para ello se antepone l comando sudo delante de los comandos de isntalación. Por ejemplo, sudo apt update

### Gestión de archivos

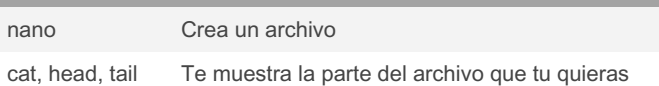

comandos nuevo usuario ununtu

groups

adduser

usermod (grupos) (nombre del usuario)

## comandos nuevo usuario ununtu

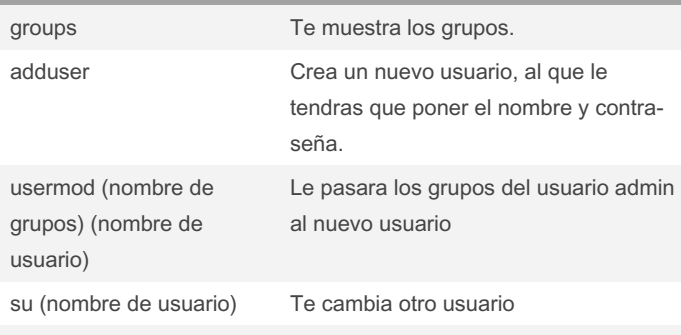

## Gestión de directorios

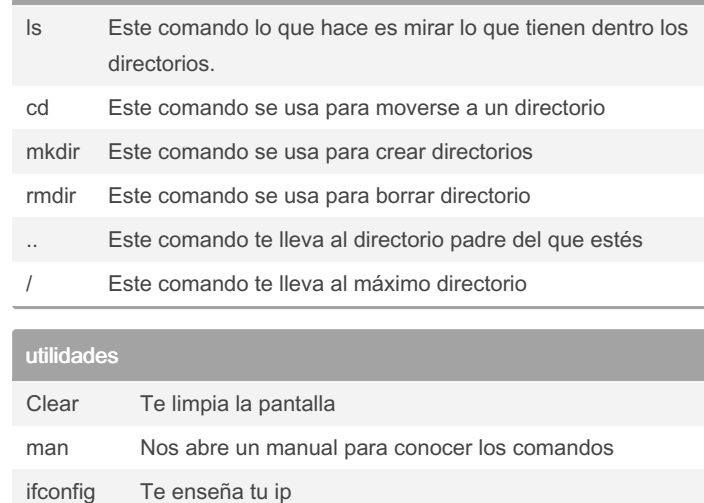

#### utilidades

Clear Te limpia la pantalla

man Nos abre un manual para conocer los comandos

#### adduser

By franco [cheatography.com/franco/](http://www.cheatography.com/franco/) Not published yet. Last updated 17th February, 2023. Page 1 of 1.

Sponsored by Readable.com Measure your website readability! <https://readable.com>